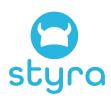

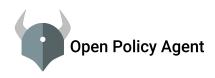

OPA: The cloud-native policy engine
Intro to Open Policy Agent and Policy-as-code

Tim Hinrichs
CTO, co-founder Styra
co-creator OPA
@tlhinrichs

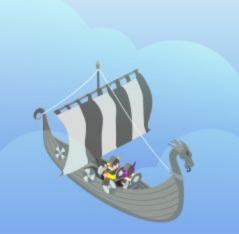

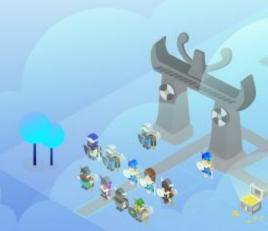

# Software and therefore Security is Changing

### YESTERDAY

# Gateway Frontend Backend DB

### **TOMORROW**

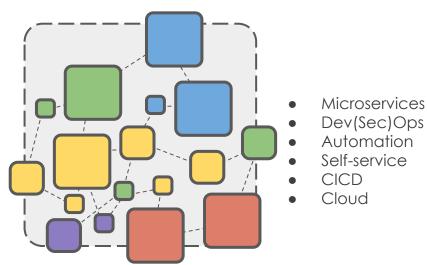

### Impact on Security

- APIs → 10x larger attack surface
- Cloud → Less control over network / datacenter
- CICD/Automation → Dynamic environments
- DevOps/Self-service → 10x more people controlling production

Monoliths

Manual

Hardware

Siloed Roles

# **Authorization is More Important than Ever**

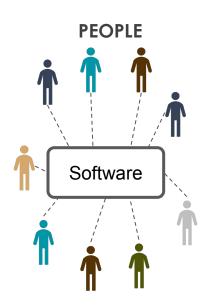

### **AUTHORIZATION**

### Which

- people/machines can perform which
- actions (APIs) on which
- **software** in which
- environments

### **REQUIREMENTS**

- Sophisticated policies: Space of decisions is larger than ever
- Pervasive enforcement: Can no longer rely on the environment to enforce authorization
- Policy lifecycle: Lifecycle of policy should be woven into the lifecycle of software

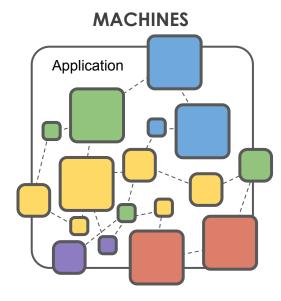

## **Authorization Happens Everywhere within Cloud-native**

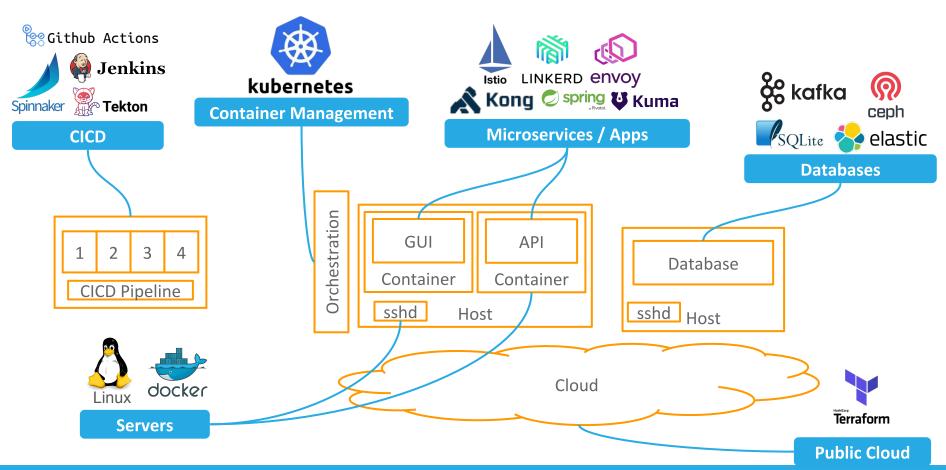

# Yesterday: Train people | Hardcode policy | Many config languages

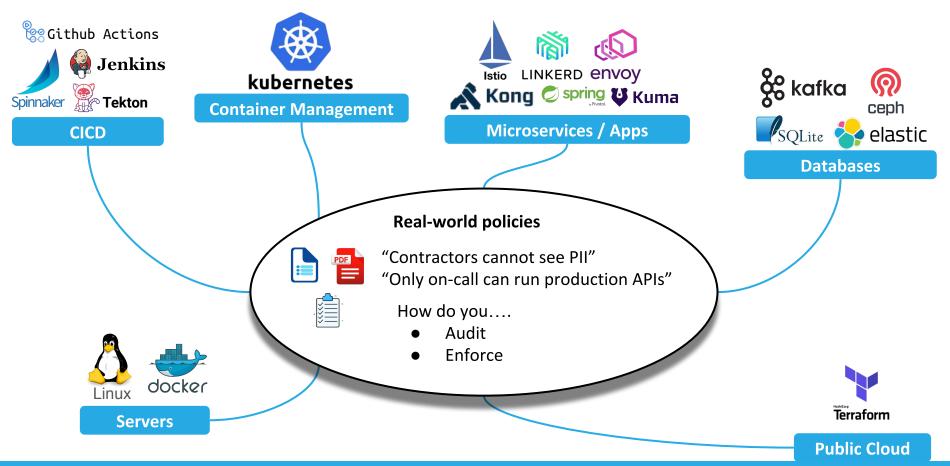

## **Open Policy Agent: Unified Authorization for Cloud-Native**

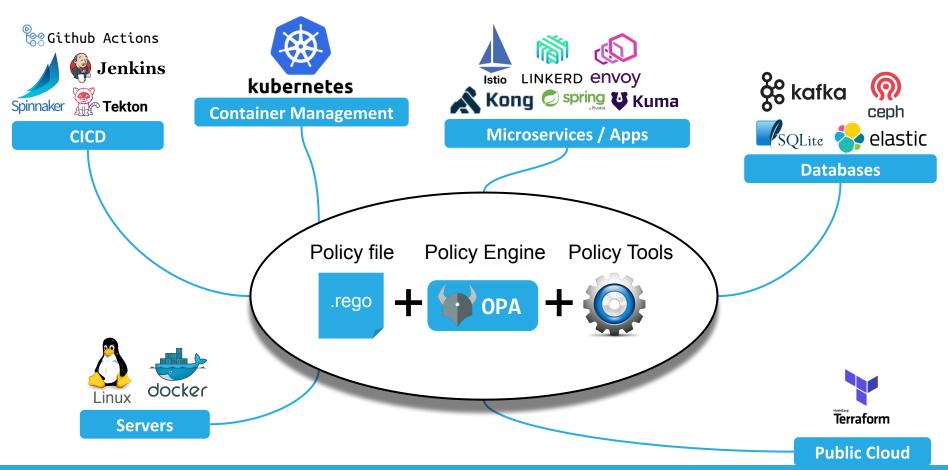

# OPA is ...

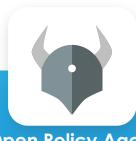

### **Open Policy Agent**

General purpose policy-as-code solution designed for cloud-native.

- 1. Define authz policy
- 2. Evaluate any relevant context
- 3. Provide decision for enforcement

**DECLARATIVE** 

Desired-state works for DevOps

**DECOUPLED** 

Easy for change management

**PORTABLE** 

Write once, enforce across the stack **OPEN** 

Community supports & builds connectors for ubiquity

**CONTEXT-AWARE** 

Business data used with policy

7

# Community

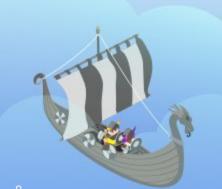

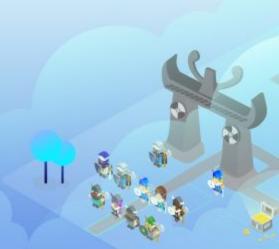

# **Open Policy Agent: A CNCF Project**

Founded by Styra (2016) / Sandbox (2018) / Incubating (2019)

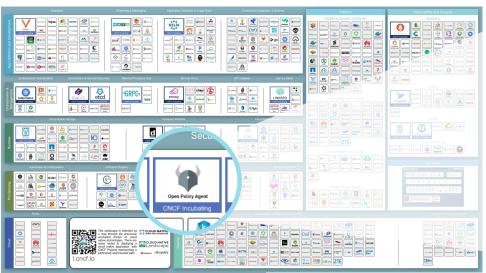

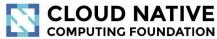

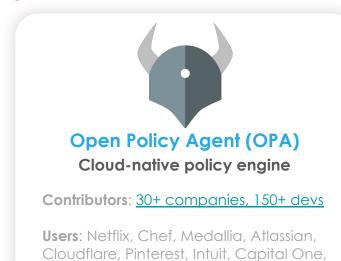

ABN AMRO, Goldman Sachs ...and more.

# **Recent End-user Presentations**

#### Sessions at KubeCon US 2019

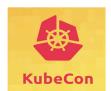

- ABN AMRO
- Adobe
- Microsoft
- Goldman Sachs
- Google
- Yelp
- and more

- Yelp How Yelp moved security from the app to the mesh
- Google Enforcing service mesh structure using OPA
- Goldman Sachs K8s policy enforcement using OPA at Goldman Sachs
- Snyk Applying policy throughout the app lifecycle with OPA
- Reddit Kubernetes at Reddit: Tales from Production
- Adobe What Makes A Good Multi Tenant Kubernetes Solution
- Giant Swarm Using OPA for complex CRD Validation and Defaulting

#### **OPA Summit at KubeCon US 2019**

- Capital One Open Policy Agent for Policy-enabled Kubernetes and CICD
- Chef Open Policy Agent in Practice: From Angular to OPA in Chef Automate
- Pinterest Open Policy Agent at Scale: How Pinterest Manages Policy Distribution
- Tripadvisor Building a Testing Framework for Integrating Open Policy Agent into Kubernetes
- Atlassian Deploying Open Policy Agent at Atlassian

#### Sessions at Virtual KubeCon EU 2020

- AquaSecurity: Handling Container Vulnerabilities with Open Policy Agent
- ABN AMRO: How ABN AMRO Switched Cloud Providers Without Anyone Noticing
- Medudoc: Securing Your Healthcare Data with OPA

Other events or public confirmation of using OPA: Bank of New York Mellon, AWS, Synemedia, Pure Storage, VMware, Netflix, Daimler, T-Mobile, Salesforce

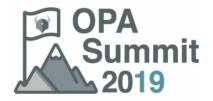

- Atlassian
- TripAdvisor
- Pinterest
- Chef
- Capital One
- and more

# **Architecture**

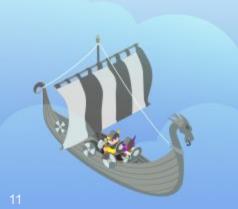

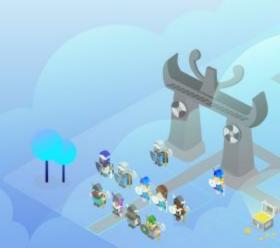

## **Open Policy Agent: Unified Authorization for Cloud-Native**

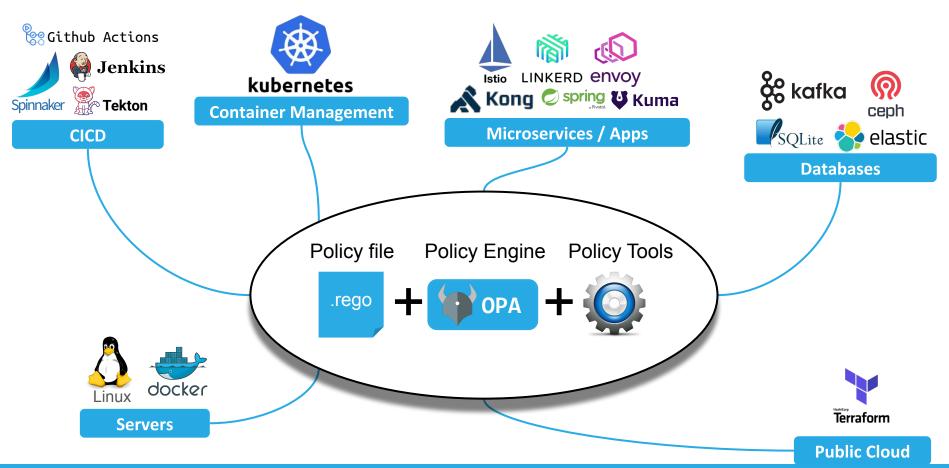

# Open Policy Agent: Distributed Authorization for Availability and Perf

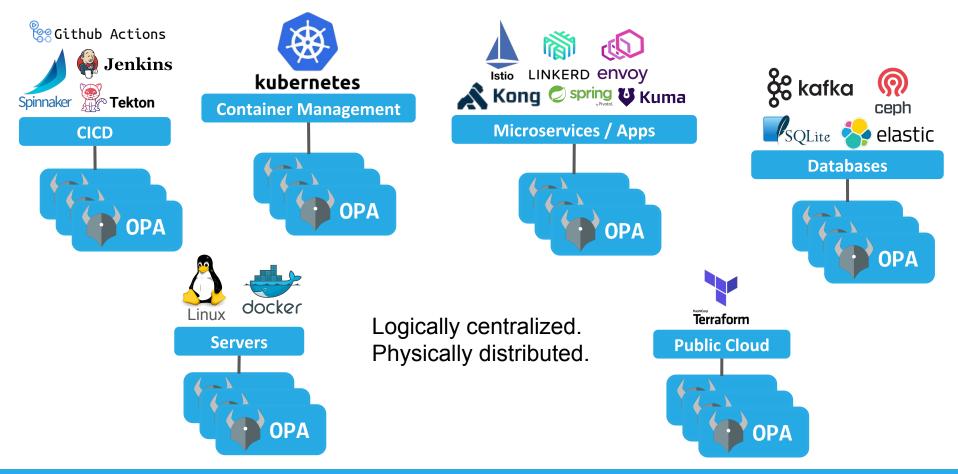

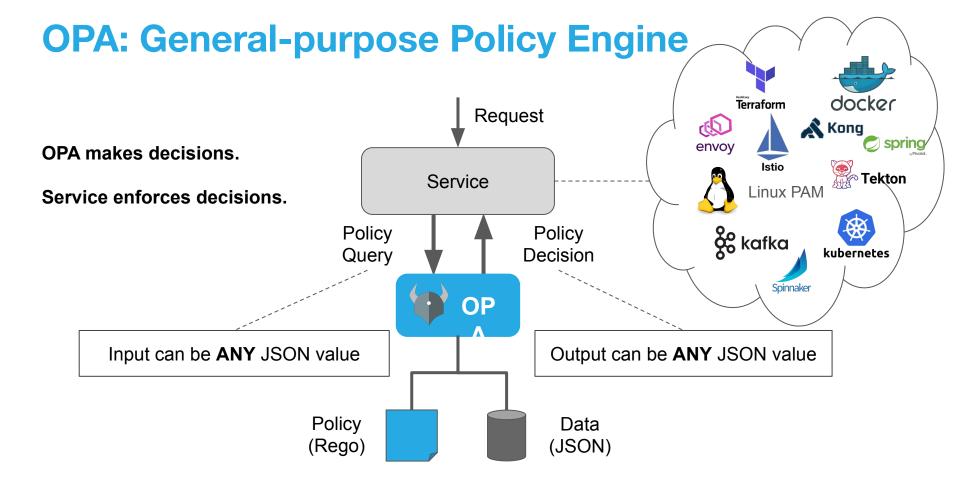

OPA runs as: Library (Go), WASM, Sidecar, Daemon, or Service

# **Open Policy Agent: Unified Authorization for Cloud-Native**

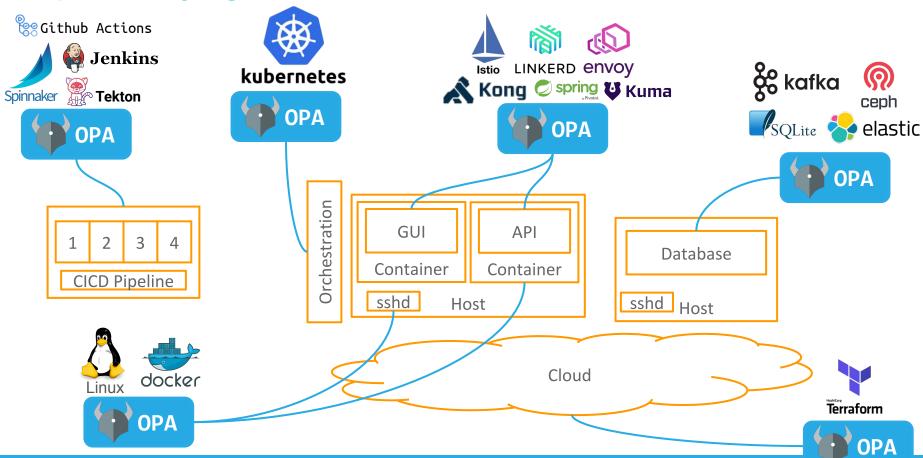

Open Policy Agent: Unified Authorization for Cloud-Native Github Actions Jen1-LINKERD envoy & kafka Kong 🕏 spring 😈 Kuma Spinnaker **Network Proxy Integration OPA** apigee 3. Request 1. Request Micro-**U** Kuma **OPA** service 简 4. Response 6. Filtered envoy LINKERD Response API Database 2. Request 5. Response Container Authz filtering sshd Host ost OP Cloud Terraform **Policy OPA JSON** By Styra

Open Policy Agent. Unified Authorization for Cloud-Native

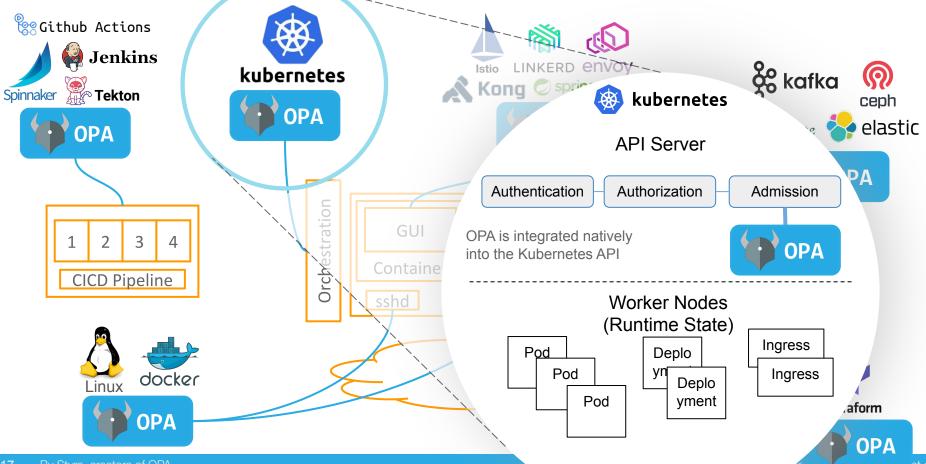

# **Open Policy Agent: Unified Authorization for Cloud-Native**

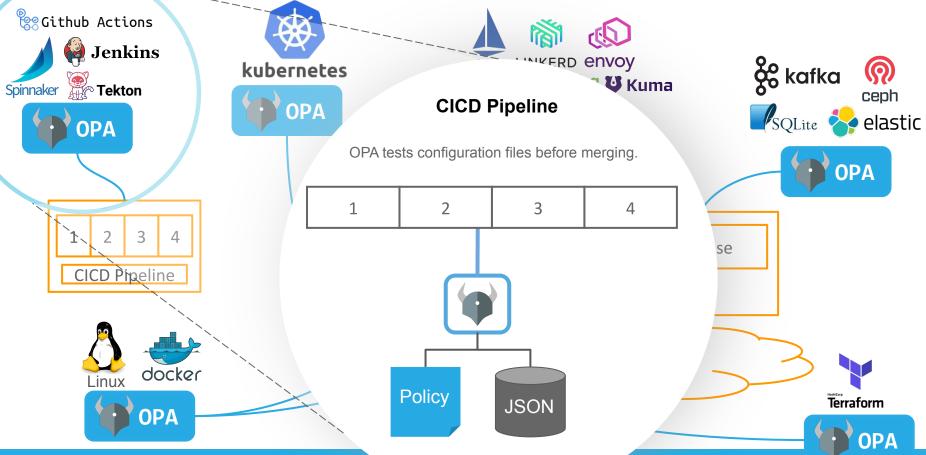

# **Policy and Tooling**

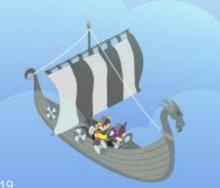

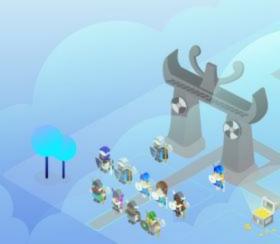

# Policy Development Life Cycle and OPA Tooling

Stages

### Requirements

Choose domain

Assemble real-world policy (spreadsheet)

Understand data dependencies

Choose enforcement points (PEPs)

### **Author Policy**

Write Reao

Decide/learn input and decision schemas

Modularize policy and delegate for collaboration

### CI

Assemble policy

Test policy

Create policy build artifacts

### **Deploy**

Deploy policy to OPA

Deploy / refresh data to OPA

### **Monitor**

OPA health

### Log

Record decisions for audit

OPA Tooling

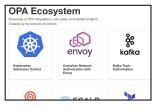

40 integrations

IDEs REPL Playground VScode IntelliJ Tools
Unit test
Profile
Benchmark
Build

APIs
Bundle API
Push API
Pull builtins
JWT builtins

APIs Status API Prometheus <u>APIs</u> Log API

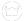

# Design Principles of Rego, OPA's Policy Language

Syntax

# Mirror declarative real-world policies

99% of Rego statements are IF statements, like those found in PDF/email policies

allow { user == "alice" } # allow if user is alice

Semantics

### Embrace hierarchical data

Rego provides first-class support for deeply nested data and 130+ common builtins

input.token.claims[i].id

Algorithms

# **Optimize Performance Automatically**

Policy author is responsible for correctness. OPA is responsible for performance.

# **Rego Overview**

### When writing Rego you do two things:

1) Write Rules that make policy decisions. A Rule is a conditional assignment.

Assignment IF Conditions

allow is true IF user is alice and action is read

allow = true { user == "alice"; action == "read" }

- Value assigned to a variable
- Element assigned to a set
- Key assigned to a value
- Function call assigned to a result

ΙF

- Variable assignment
- Reference, e.g. input.user
- Equality or inequality
- Function call, iteration, ...
- 2 Organize Rules into Policies (packages). A Policy is a set of Rules with a hierarchical name.

package foo rule1 rule2 rule3 package foo.bar

rule1
rule2

package baz

rule1
rule2
rule3

# **Envoy Policy Example**

### JSON/YAML from Envoy

```
parsed_path: ["api", "v1", "products"]
attributes:
source:
 address:
  Address:
    SocketAddress:
     address: "172.17.0.10"
    PortSpecifier:
      PortValue: 36472
destination:
 address:
  Address:
    SocketAddress:
     address: "172.17.0.17"
    PortSpecifier:
      PortValue: 9080
request:
 http:
  id: 13359530607844510314
  method: GFT
  headers: ...
  path: "/api/v1/products"
  host: "192.168.99.100:31380"
   protocol: "HTTP/1.1"
```

### OPA Policy: Allow all GET and some PUT

```
package envoy.authz
# everyone can GET /
allow {
    input.attributes.request.http.method == "GET"
    input.parsed_path = ["/"]
# updates to /v1/admin/{id} dependent on source IP
allow {
    input.attributes.request.http.method == "PUT"
    input.parsed path = ["v1", "admin", id]
    user is admin
    src := input.attributes.source.address.Address.SocketAddress.address
    net.cidr contains("172.28.0.0/16", src)
user_is_admin { ... }
```

# **Kubernetes Policy Example**

### JSON/YAML from Kubernetes

```
apiVersion: admission.k8s.io/v1beta1
kind: AdmissionReview
request:
 kind:
    group: ''
    kind: Pod
   version: v1
  namespace: opa
  object:
    metadata:
      labels:
        app: nginx
      name: nginx
      namespace: opa
    spec:
      containers:
      - image: nginx
        imagePullPolicy: Always
        name: nginx
        volumeMounts:
        - mountPath: "/var/run/serviceaccount"
          name: default-token-tm9v8
          readOnlv: true
  operation: CREATE
```

### OPA Policy: All images come from a trusted registry

```
package kubernetes.admission

deny[msg] {
    input.request.kind.kind == "Pod"
    some i
    image := input.request.object.spec.containers[i].image
    not startswith(image, "hooli.com/")
    msg := sprintf("image comes from bad registry: %v", [image])
}
```

# Join Us!

Tim Hinrichs
@tlhinrichs

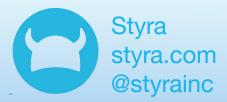

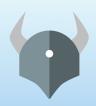

Open Policy Agent openpolicyagent.org
@openpolicyagent

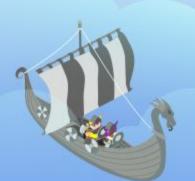

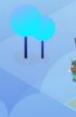